## **NOUS TROUVER SUR MONMASTER**

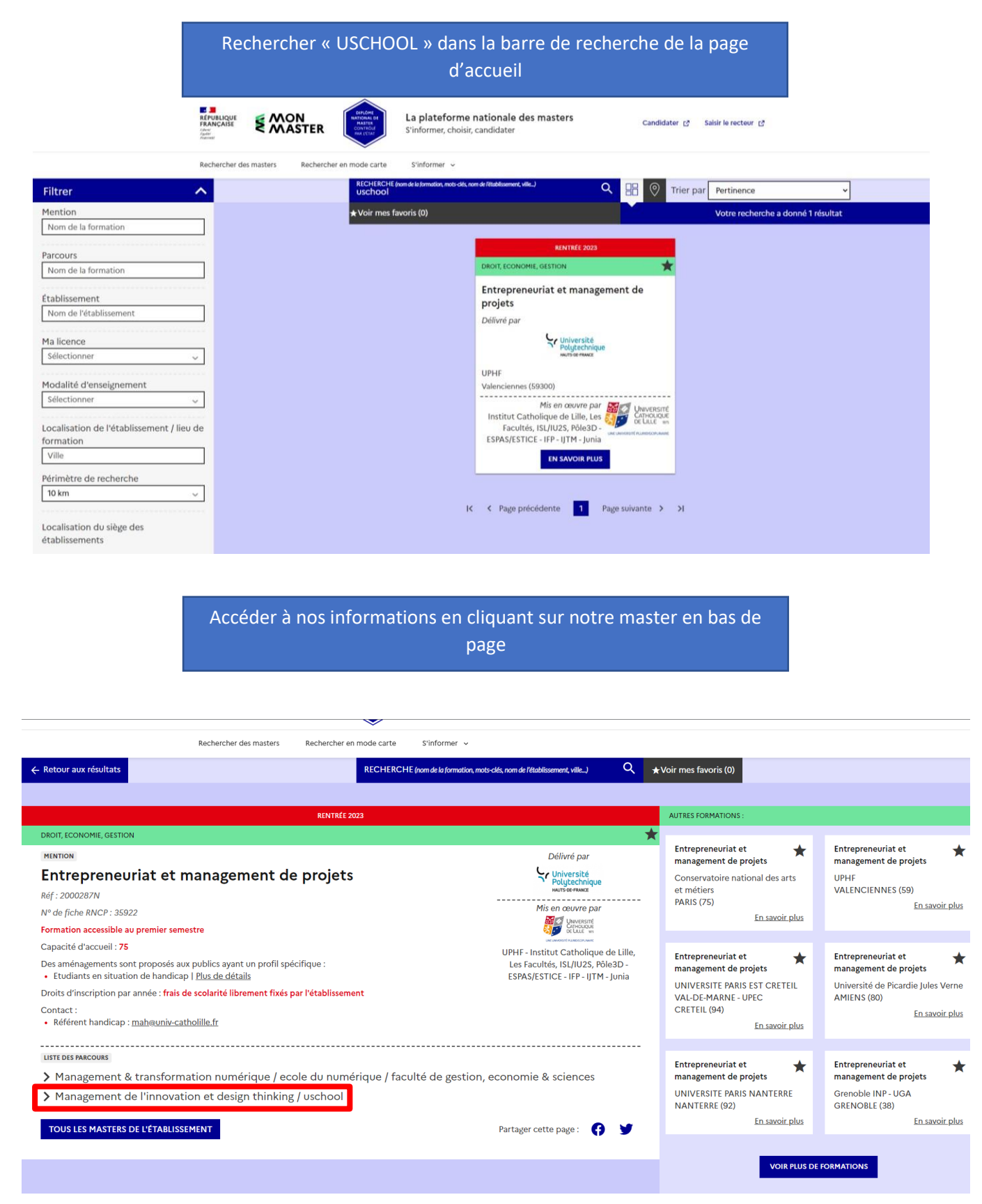